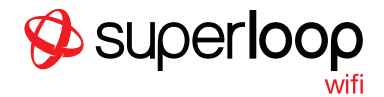

# Get Connected. Instantly.

# How to Connect

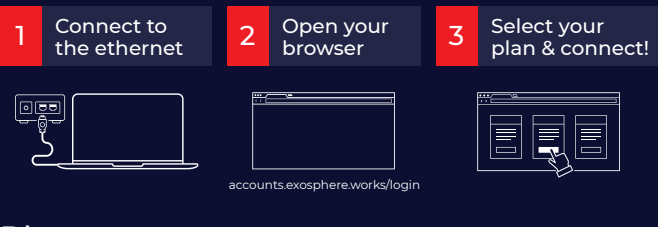

## Plans

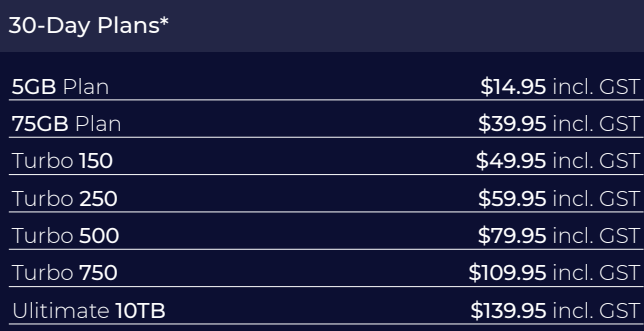

\*There will be no Set-Up Fee. Connect as many as 5 devices online.

# Optional Add-Ons\* **50GB**  $$20.00$  incl. GST 100GB \$25.00 incl. GST **250GB \$30.00** incl. GST **500GB** \$50.00 incl. GST

\*Any unused data from your purchased add-ons, will roll over for 1 month only

### Need Assistance?

For 24 hour technical support call toll-free 1800 661 407

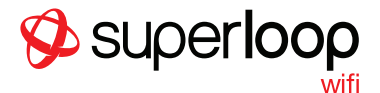

# Get Connected. Instantly.

## How to Connect

<mark>1</mark> Connect your device 2 Register

Connect your device to the Ethernet:

accounts.exosphere.works/login

# Plans

Open your browser on your device and you will be redirected to our portal to create your account.

### Select a Plan 3

Choose a plan from the options listed and enter your billing details (credit card or Paypal).

## Plans

### 30-Day Plans\*

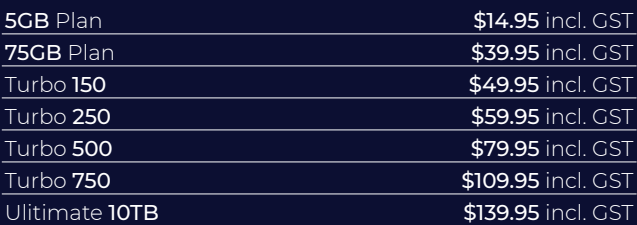

\*There will be no Set-Up Fee

### Optional Add-Ons\*

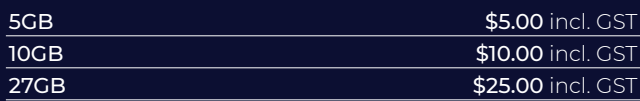

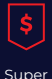

### **UNLIMITER**

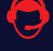

24X7 Customer Support

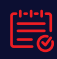

Add On Data Rolls Over for a Month

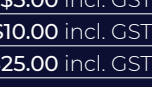

| -- |  |  |
|----|--|--|

Connect up to 5 Devices with the Same Account

### **Competitive** Prices

Unlimited Plan Available

Need Assistance? For 24 hour technical support call toll-free 1800 661 407